Dr. Michael Eichberg Software Engineering Department of Computer Science Technische Universität Darmstadt Software Engineering

# Modeling Dynamic Behavior

The following slides use material from:

Craig Larman; Applying UML and Patterns, 3rd Edition; Prentice Hall

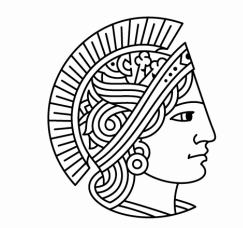

**TECHNISCHE** UNIVERSITÄT **DARMSTADT** 

# UML

# Interaction Diagrams

Two types of diagrams can be distinguished:

- UML Sequence Diagrams
- UML Communication Diagrams

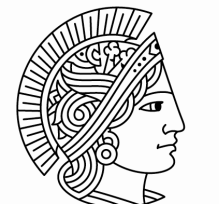

**TECHNISCHE** UNIVERSITÄT DARMSTADT

Interaction diagrams are used to **visualize the interaction via messages between objects**; they are used for *dynamic object modeling*.

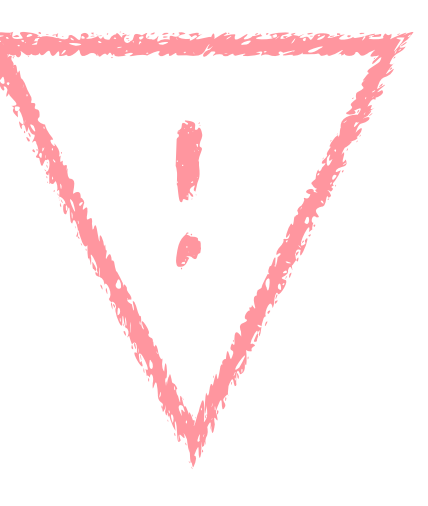

Modeling the dynamic behavior is often more rewarding w.r.t. understanding the domain than modeling the static structure.

### Four types of interaction diagrams are available.

UML Interaction Diagrams - Introduction |

5

#### **• Sequence diagrams (which use a fence format.)**

- Communication diagrams (which use a graph or network format)
- Timing diagrams (not discussed)
- Interaction overview diagrams (not further discussed)

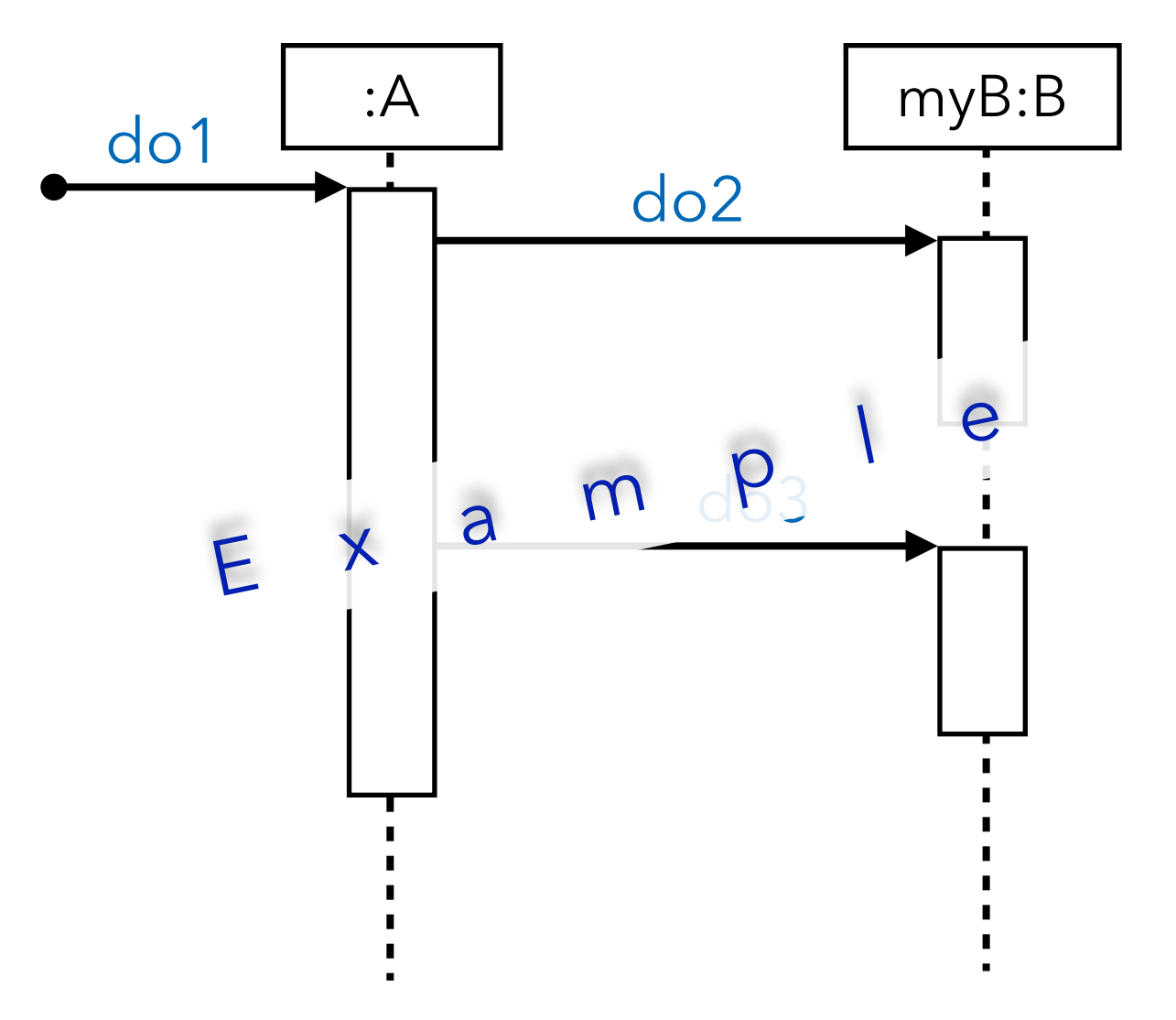

### Four types of interaction diagrams are available.

- Sequence diagrams (which use a fence format.)
- **• Communication diagrams (which use a graph or network format)**
- Timing diagrams (not further discussed)
- Interaction overview diagrams (not further discussed)

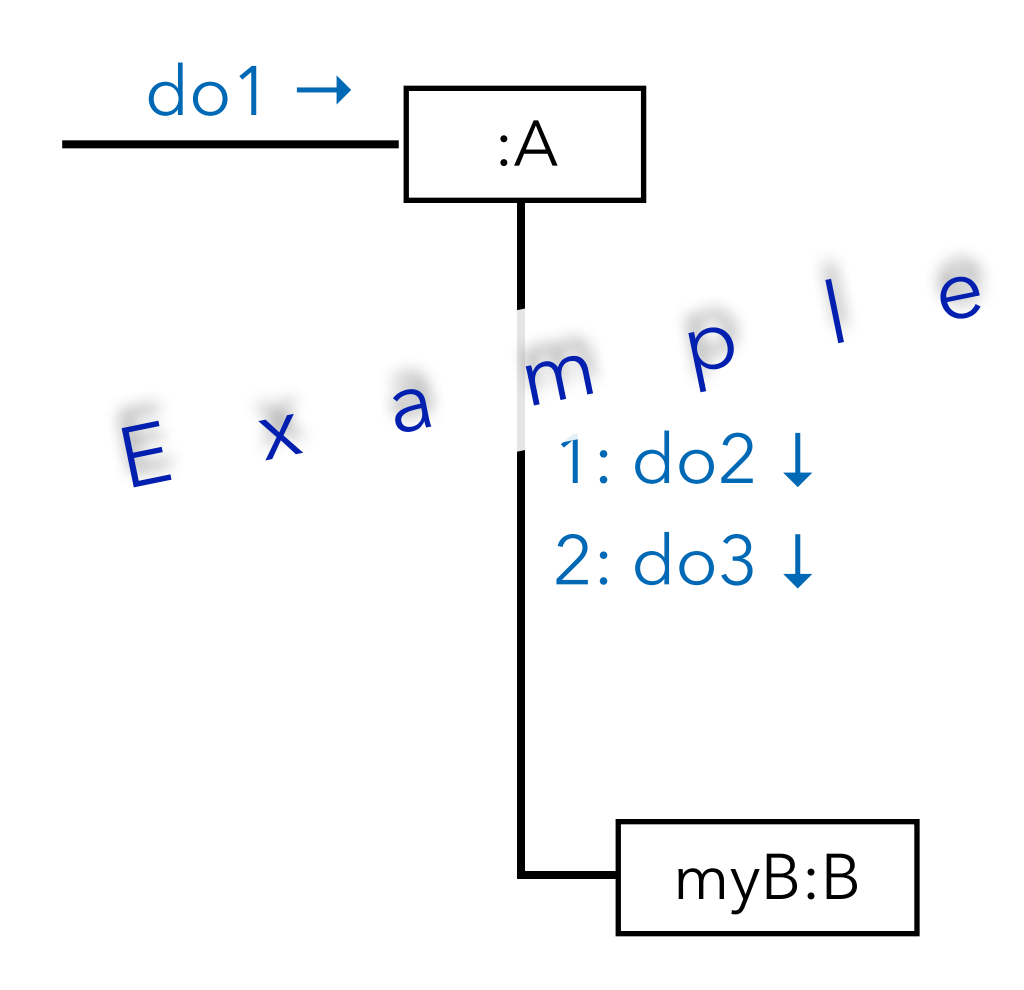

### Java Code for Interaction Diagrams

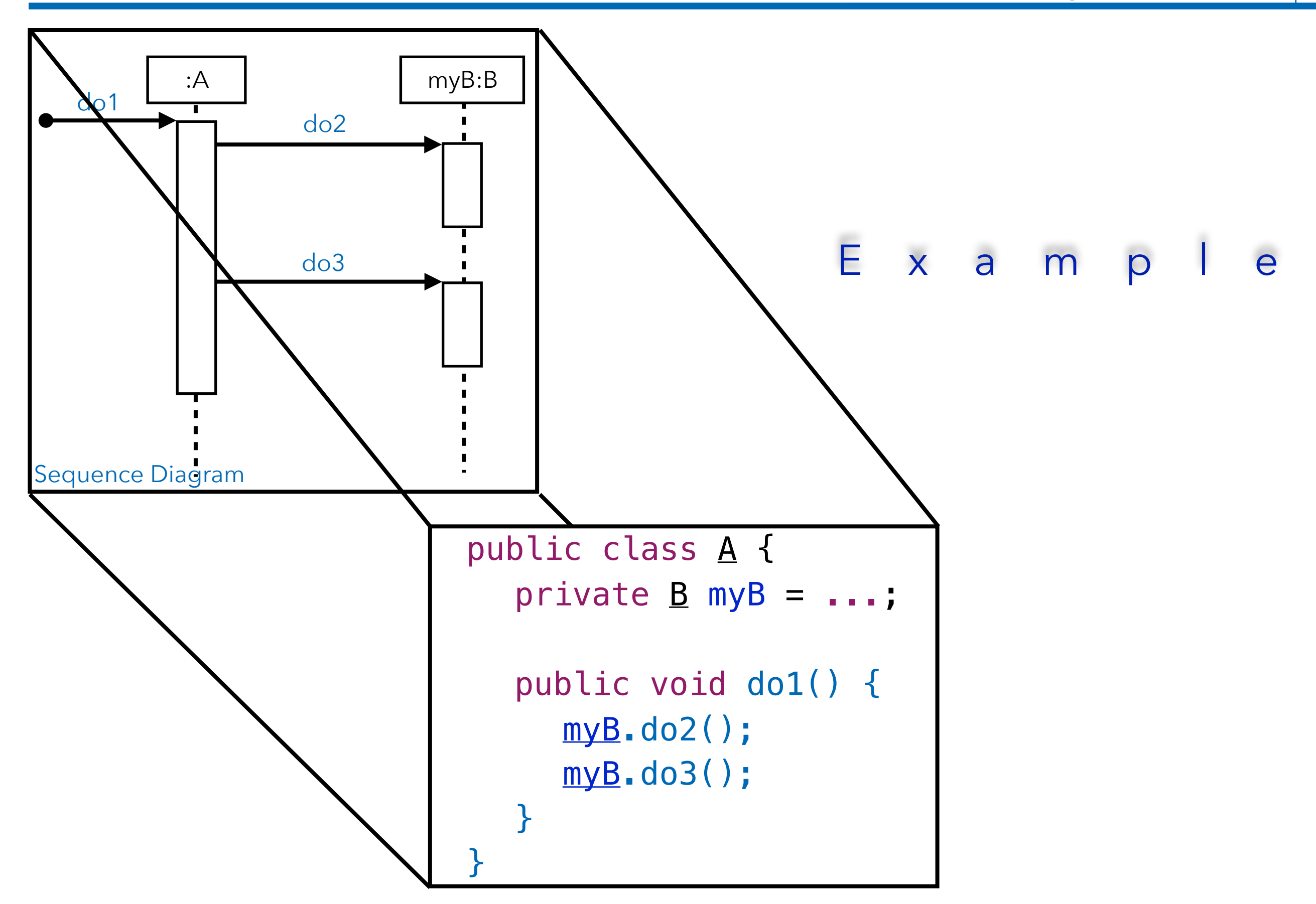

#### Java Code for Interaction Diagrams

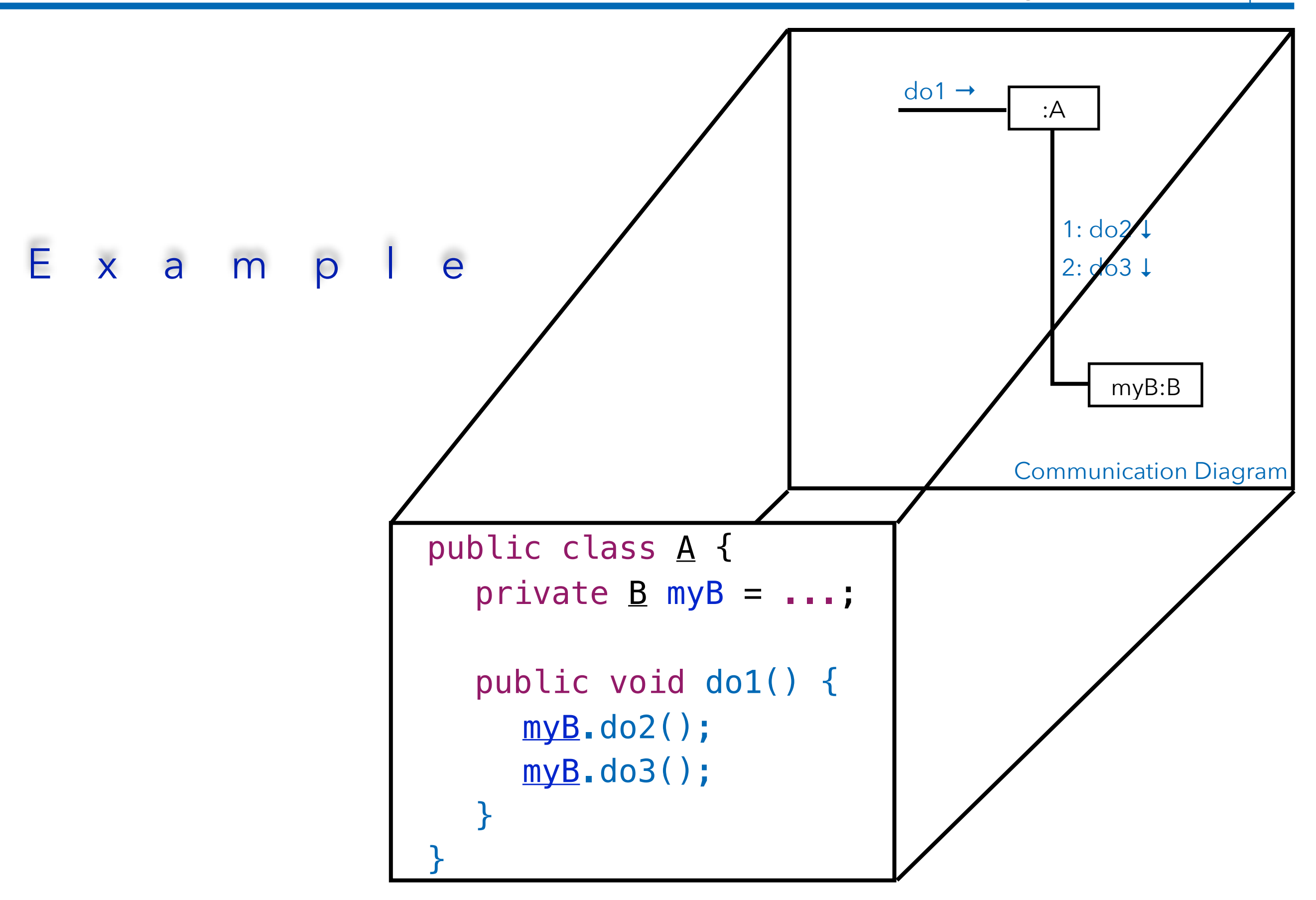

### Java Code for Interaction Diagrams

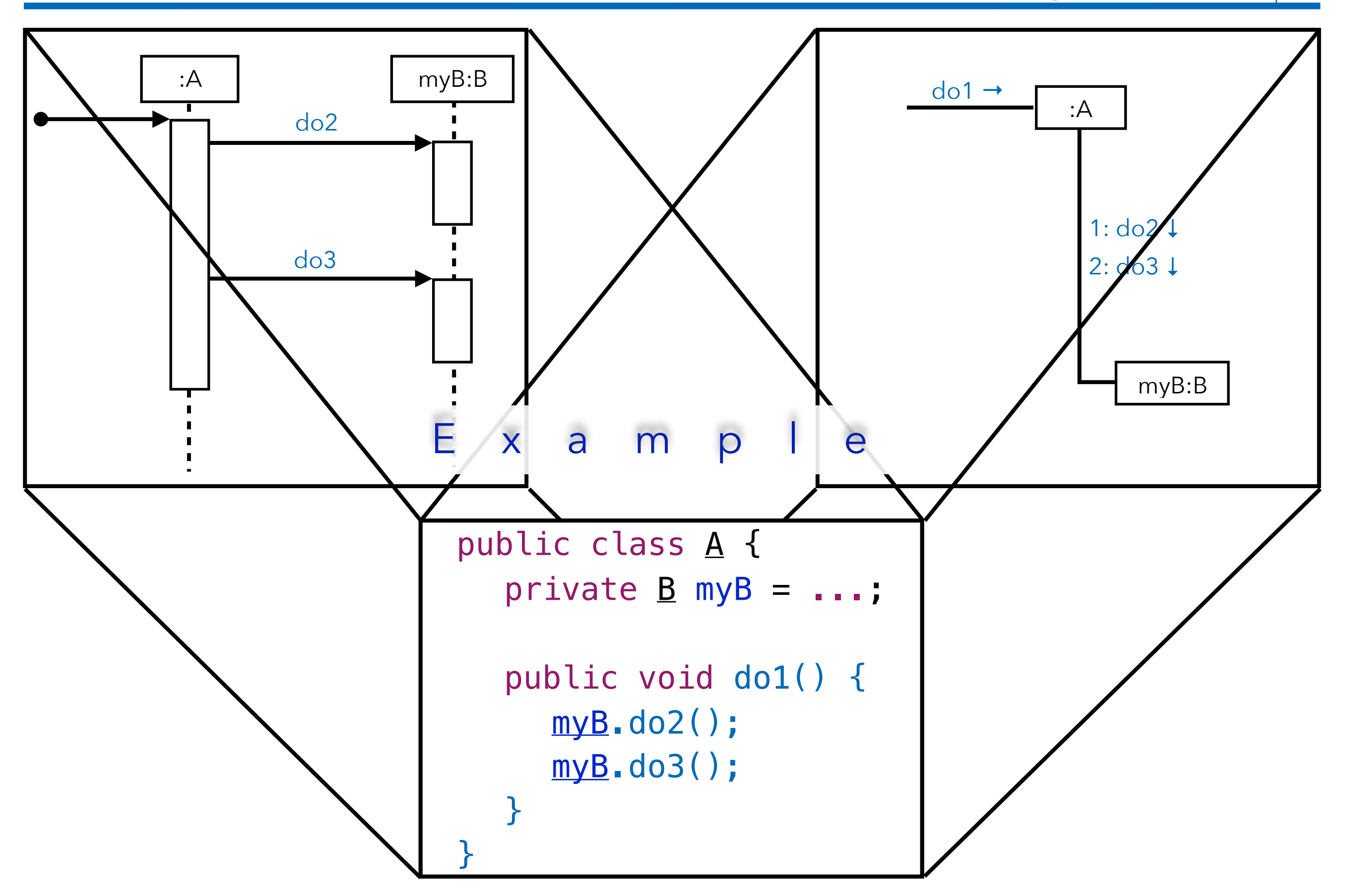

UML Interaction Diagrams - Introduction | 10

:Sale

Lifeline box representing an unnamed instance of class Sale.

UML Interaction Diagrams - Introduction | 11

s1:Sale

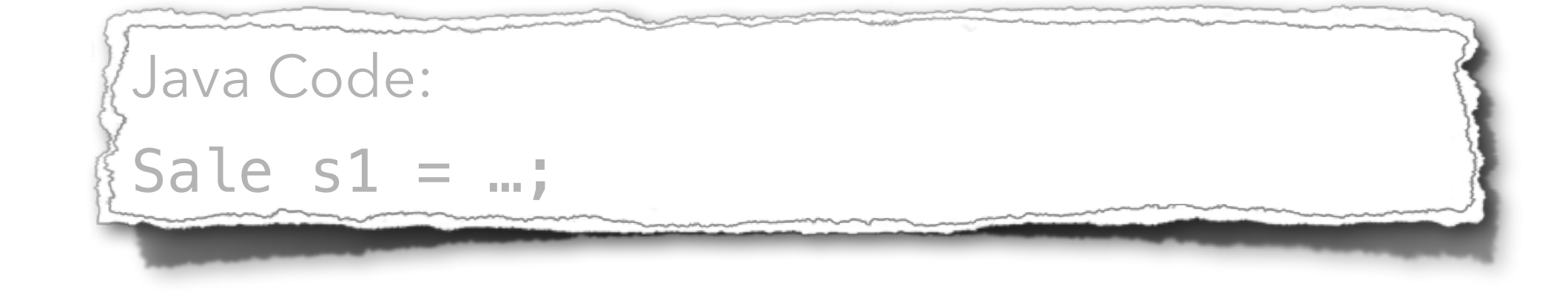

Lifeline box representing a named instance (s1) of Sale.

UML Interaction Diagrams - Introduction | 12

«metaclass» Font

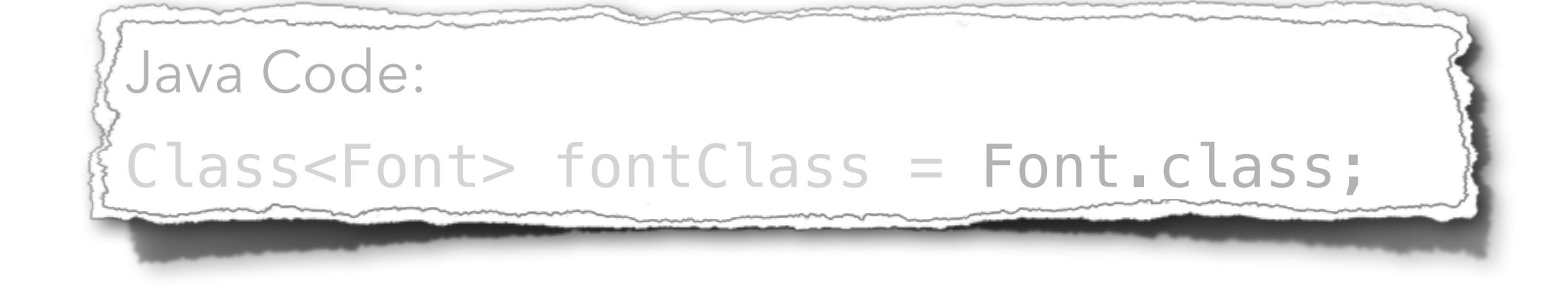

Lifeline box representing the class Font, or more precisely, that Font is an instance of class Class - an instance of a metaclass.

UML Interaction Diagrams - Introduction | 13

sales:ArrayList<Sale>

Java Code: ArrayList<Sale> sales = …;

Lifeline box representing an instance of an ArrayList class, parameterized to hold Sale objects.

UML Interaction Diagrams - Introduction | 14

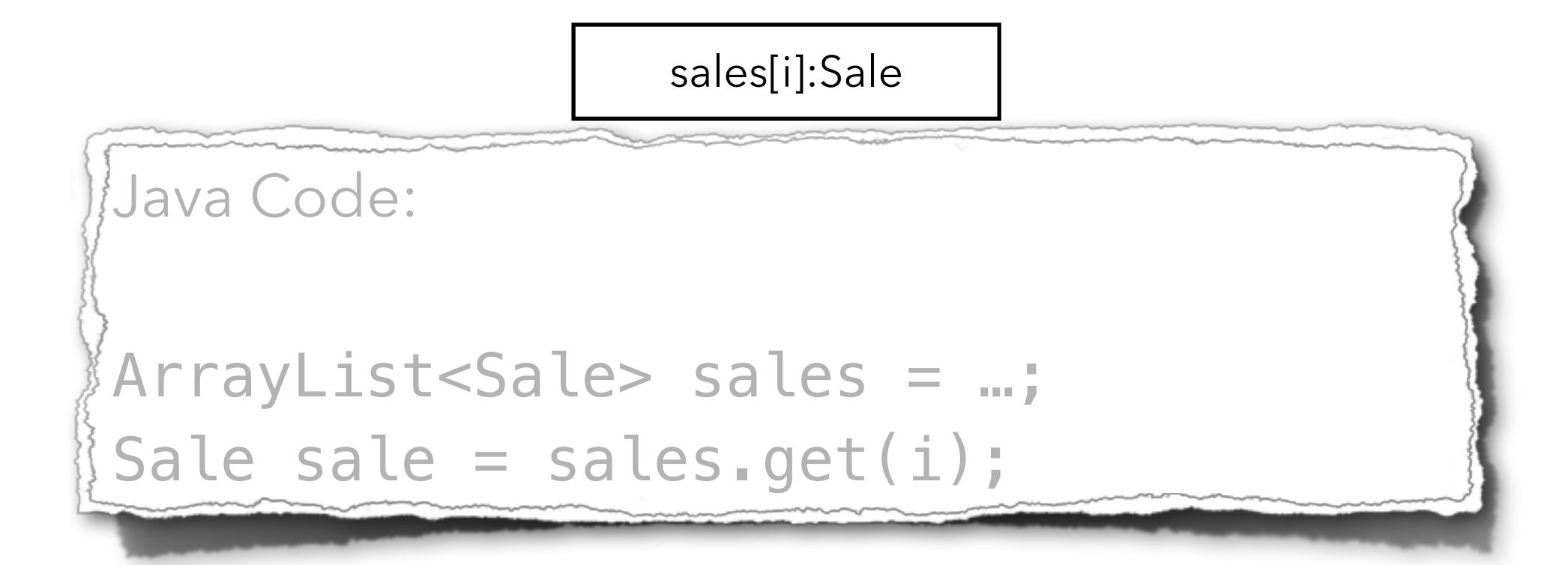

Lifeline box representing one instance of class Sale, selected from the sales ArrayList<Sale> collection.

# Common Notations for UML Interaction Diagrams - Format for Interaction Messages

UML Interaction Diagrams - Introduction | 15

- "Commonly" Used Grammar: return = message(parameter:parameterType):returnType
- Parentheses are usually excluded if there are no parameters.
- Type information may be excluded if unimportant.

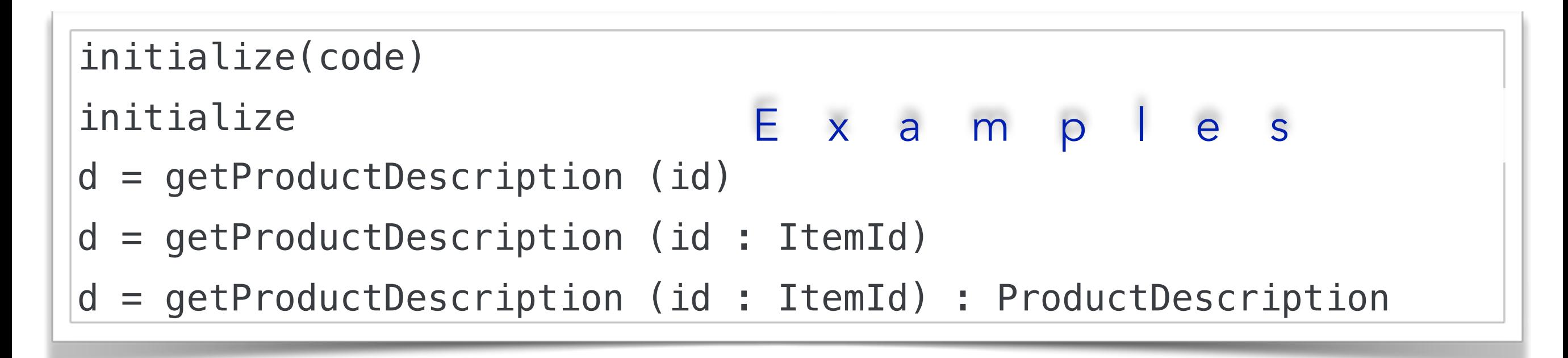

The same syntax is, e.g., used by the Scala programming language.

# UML Sequence Diagrams

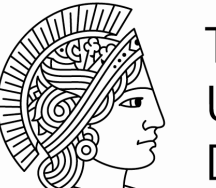

**TECHNISCHE** UNIVERSITÄT DARMSTADT

#### Modeling (Synchronous) Messages

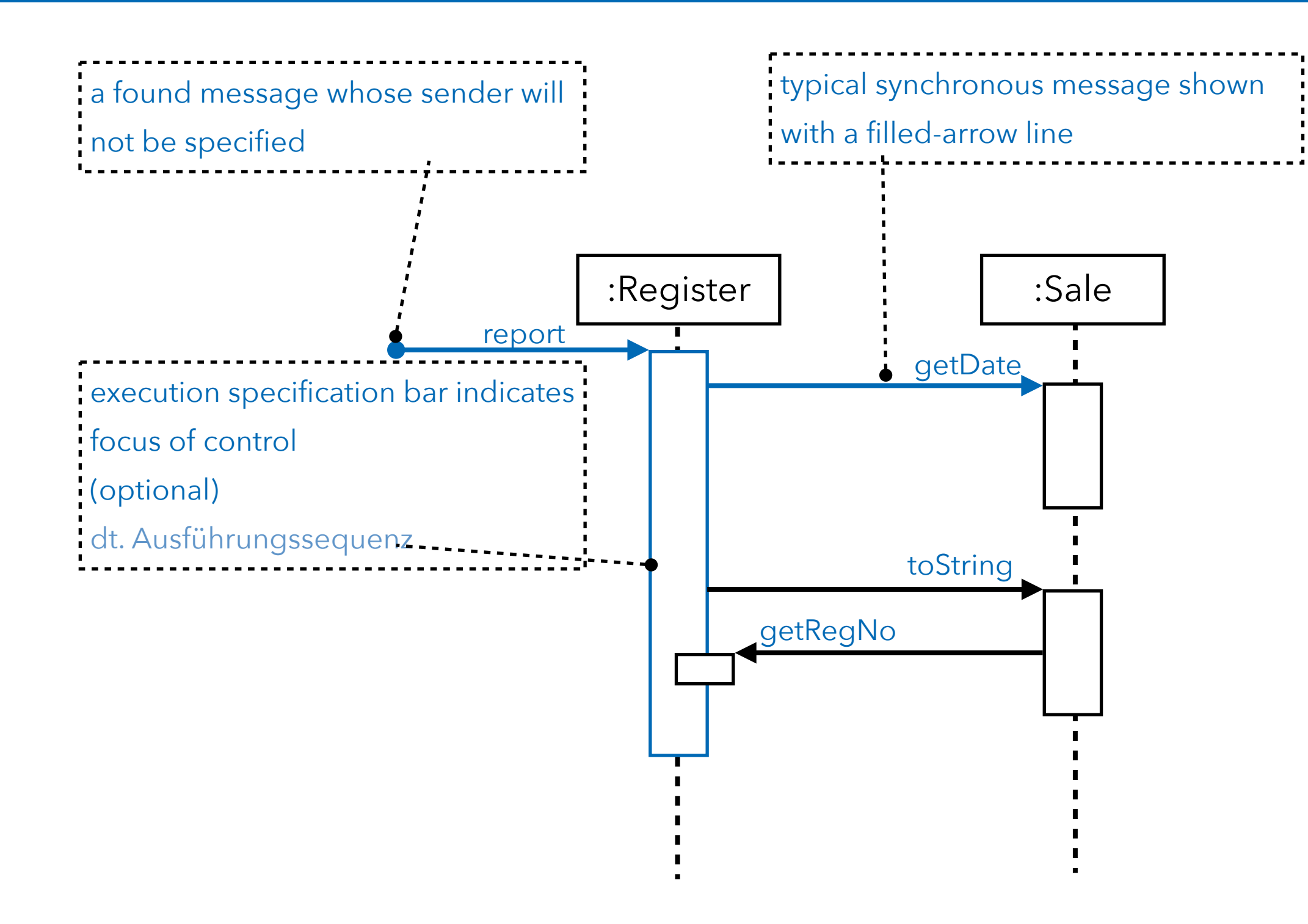

#### Modeling (Synchronous) Messages

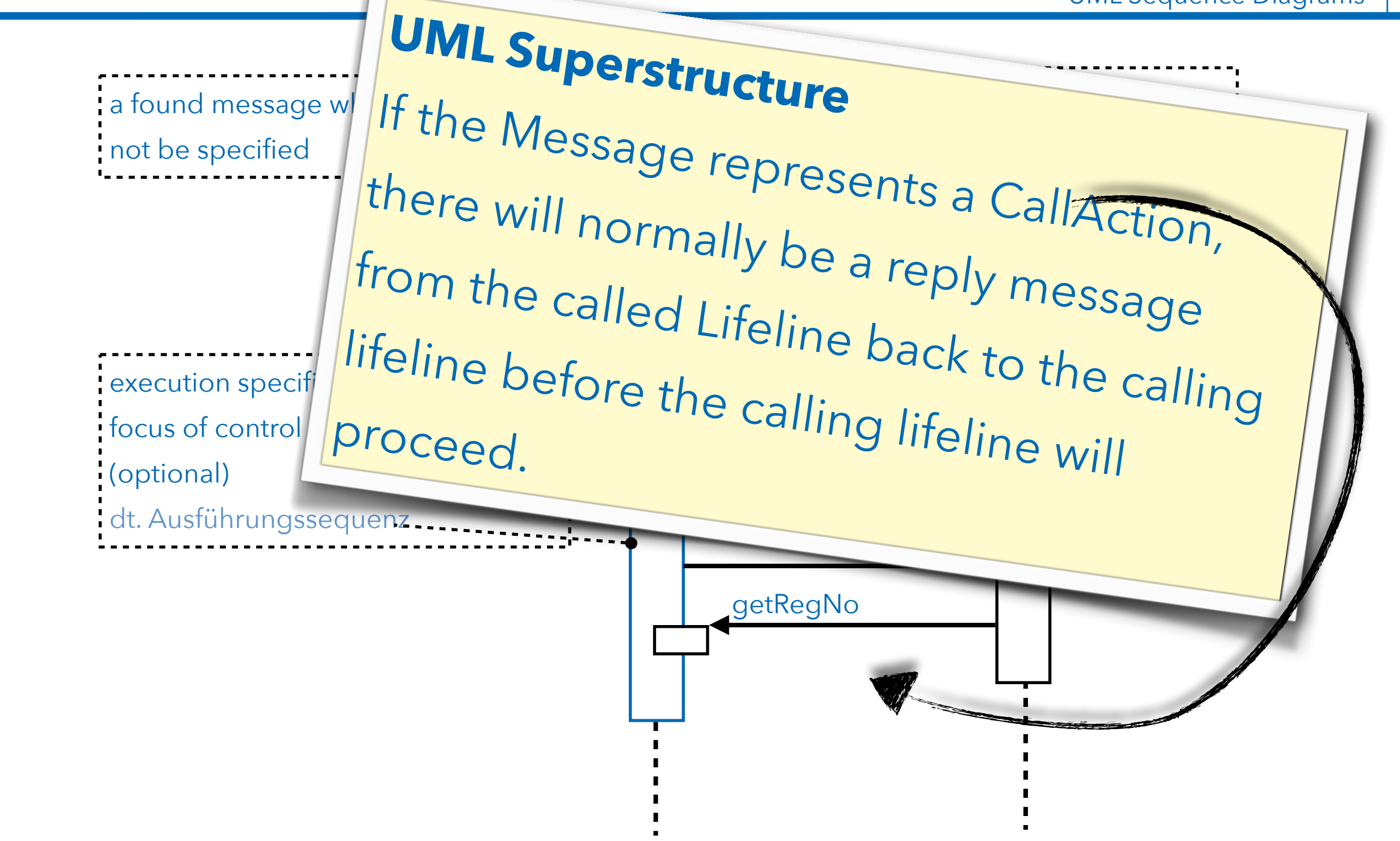

### Self messages can be modeled using nested execution specification bars.

UML Sequence Diagrams | 19

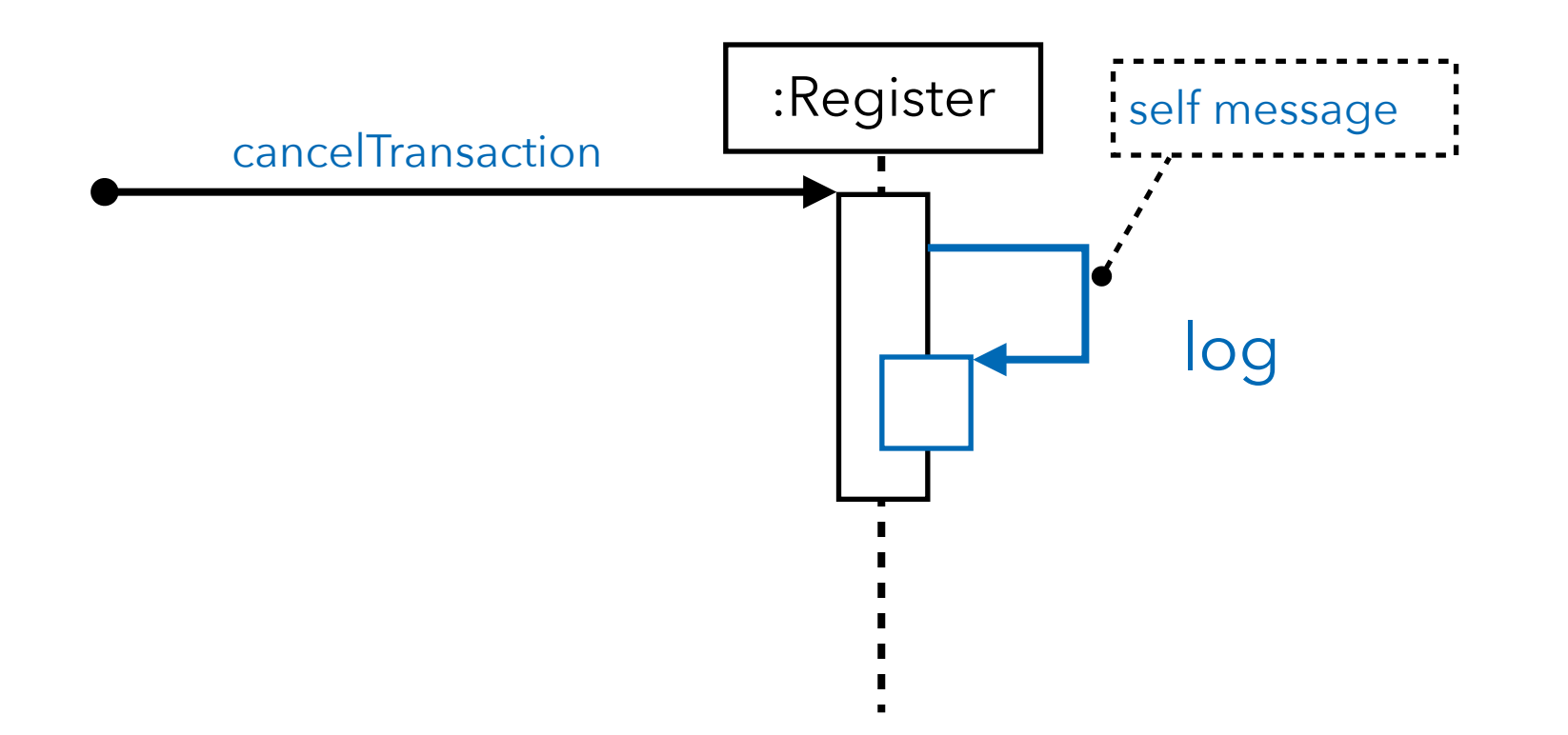

To show the return value of a message you can either use the message syntax (A) or use a message line at the end of an execution specification bar (B).

UML Sequence Diagrams | 20

execution specification bar =dt. Ausführungssequenz :Register | Sale theReport = report report :Register | Sale report report theReport Variant A Variant B

#### Object Instance Creation

UML Sequence Diagrams | 21

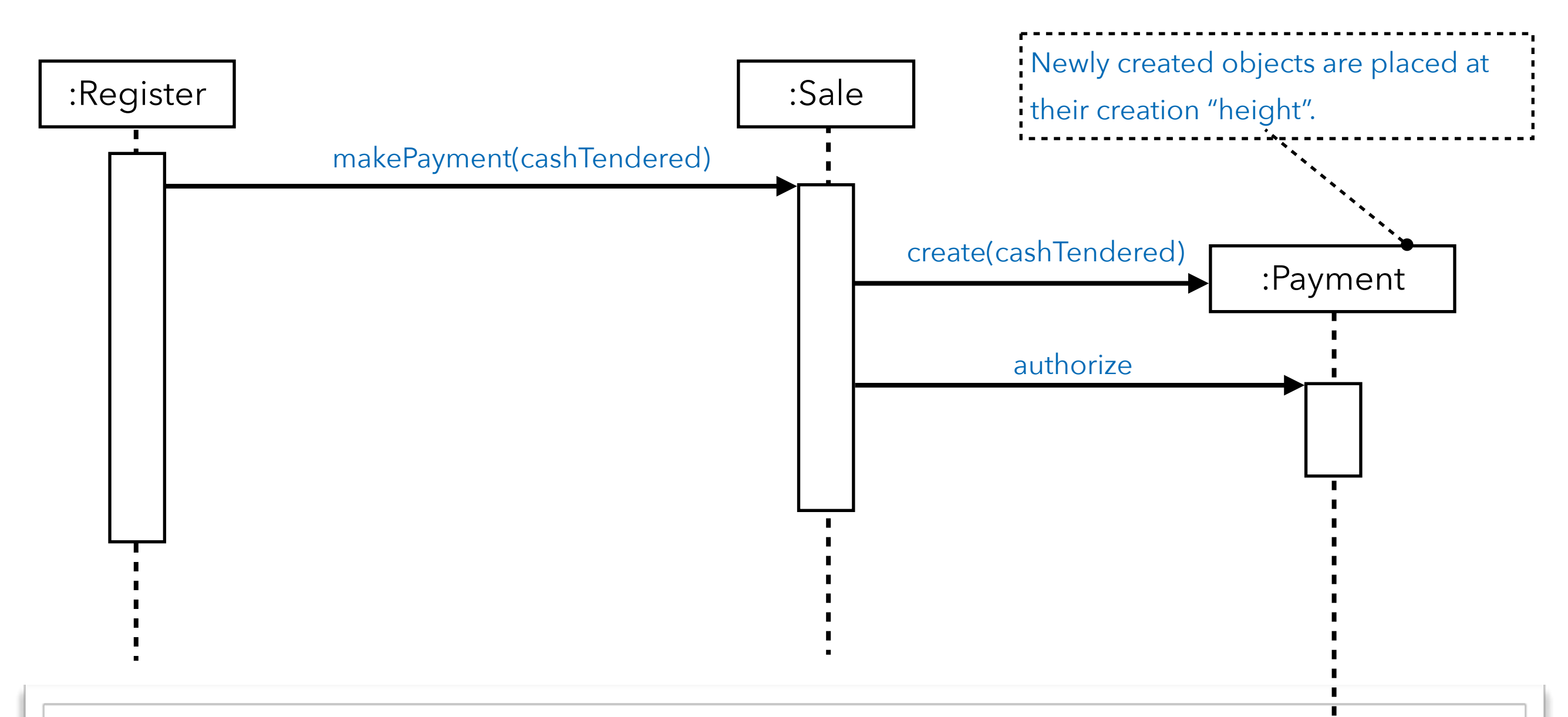

The name create is an *UML idiom*; it is not required.

#### Object Instance Destruction

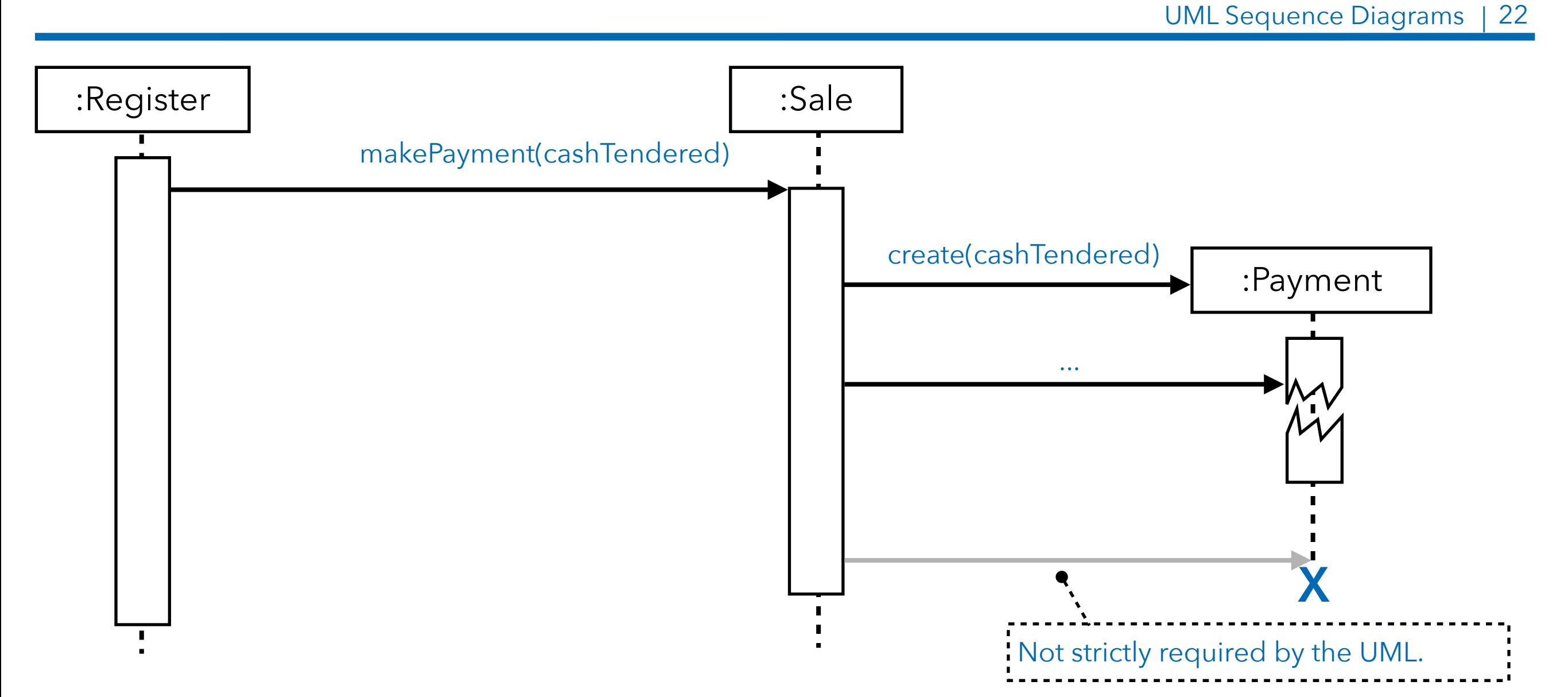

The object destruction notation is also used to mark objects that are no longer usable.

#### Invoking Static Methods (Class Methods)

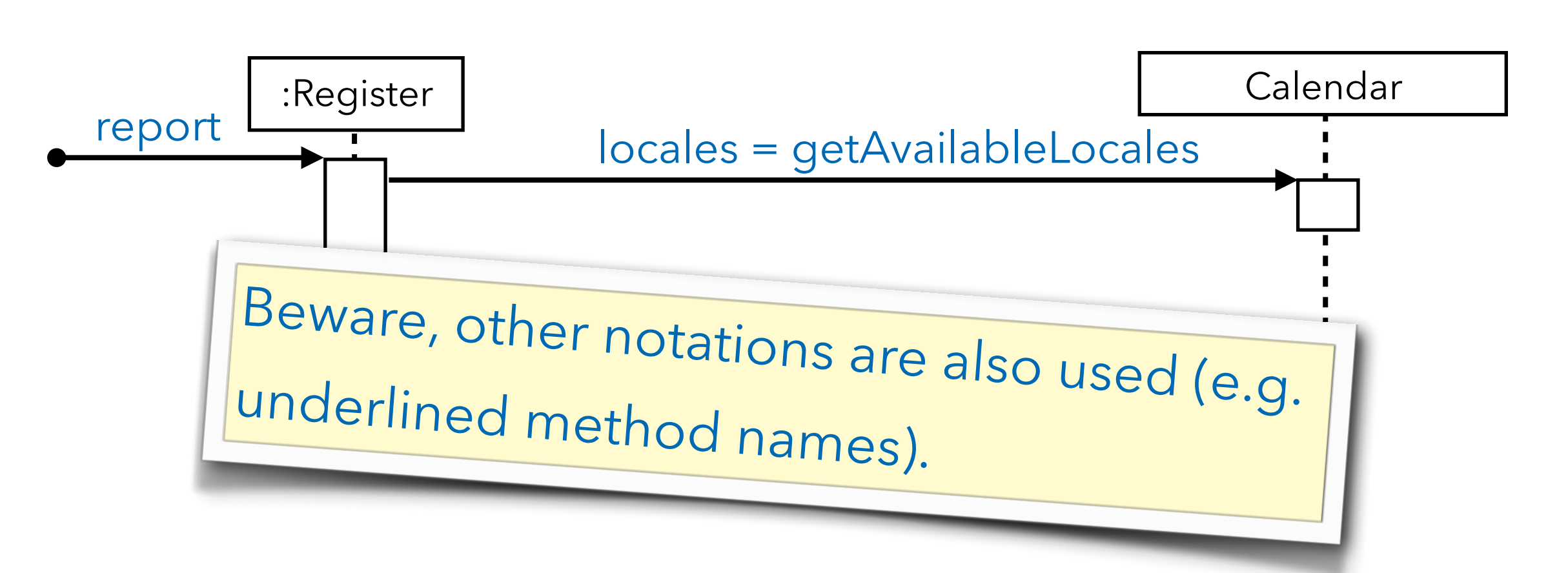

UML Sequence Diagrams |

23

#### Invoking Static Methods (Class Methods)

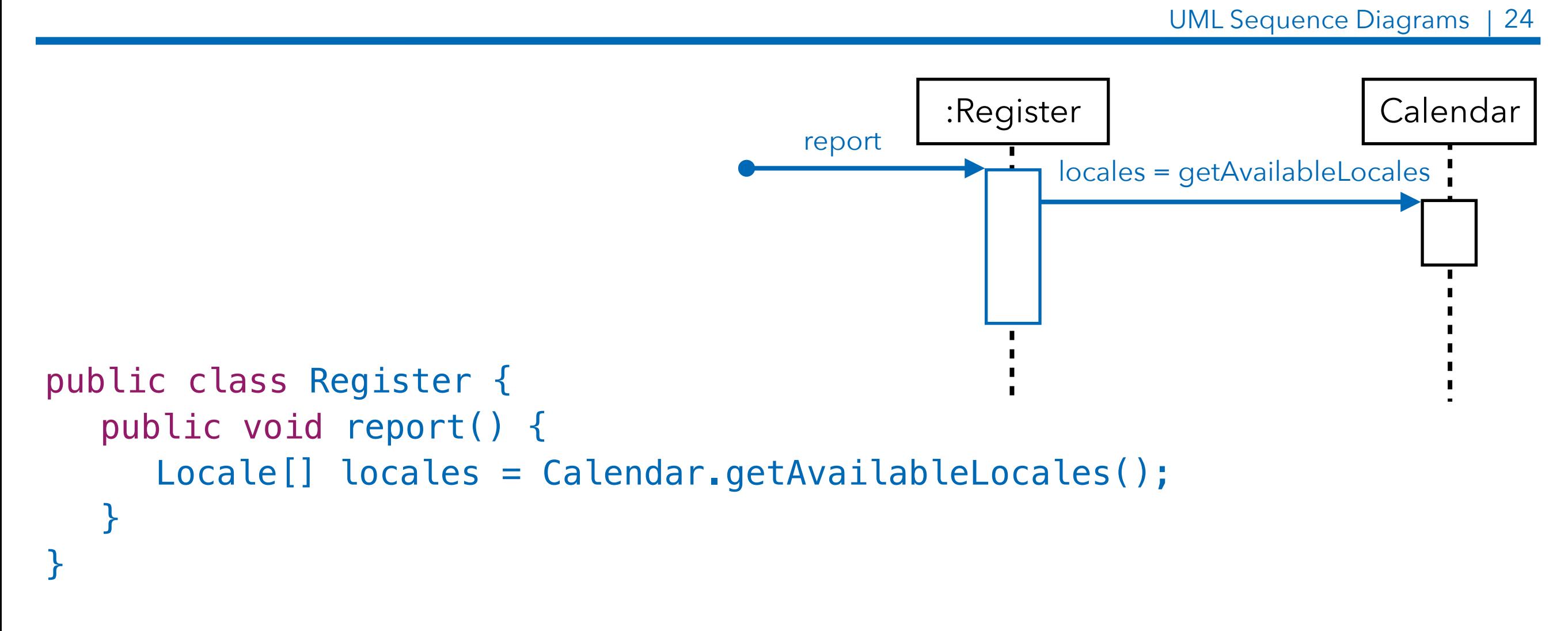

#### Corresponding Java Code

Diagram frames in UML sequence diagrams are used to support - among others - conditional and looping constructs.

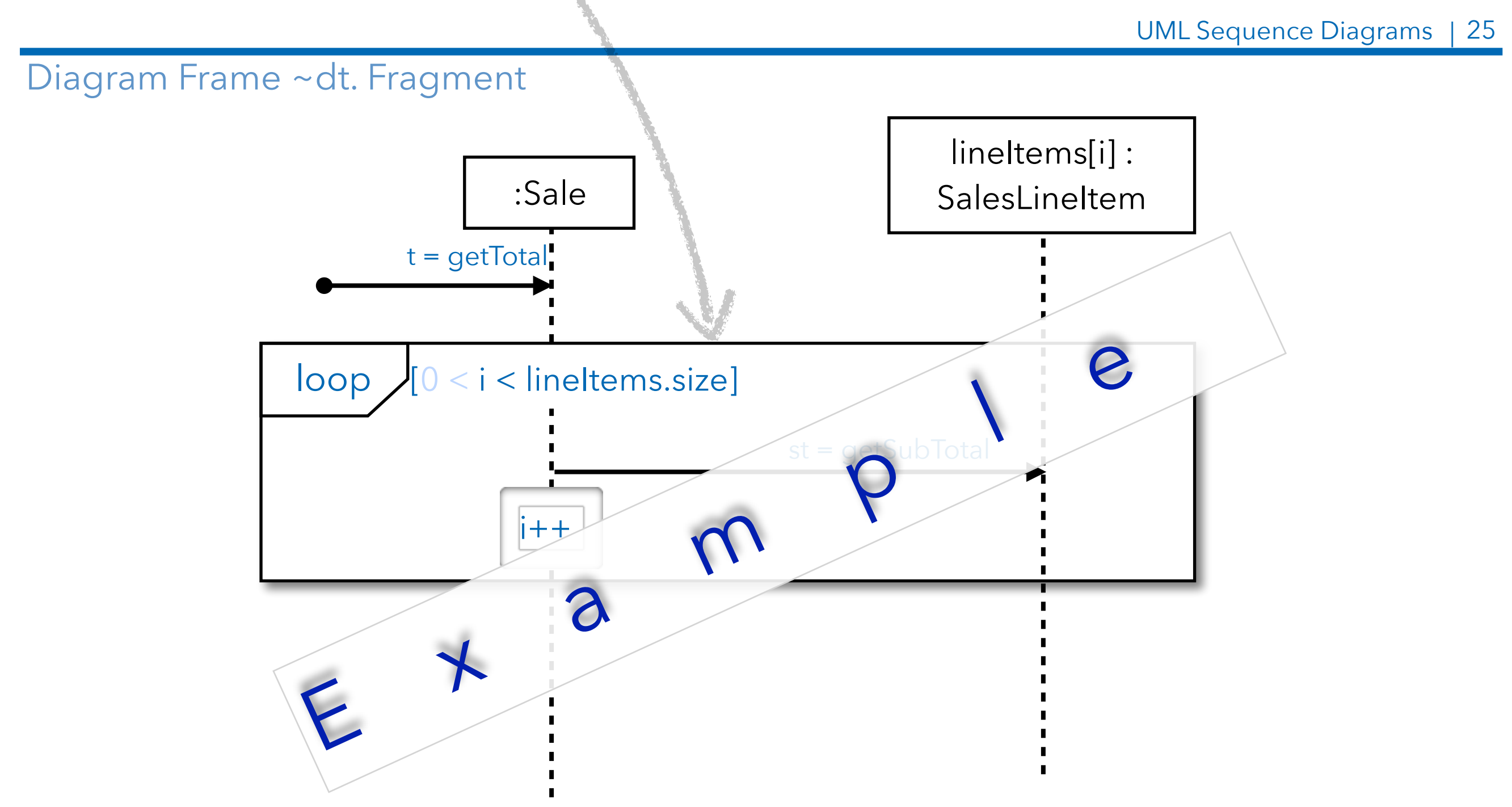

Diagram frames in UML sequence diagrams are used to support - among others - conditional and looping constructs. Frames have an operator and a guard.

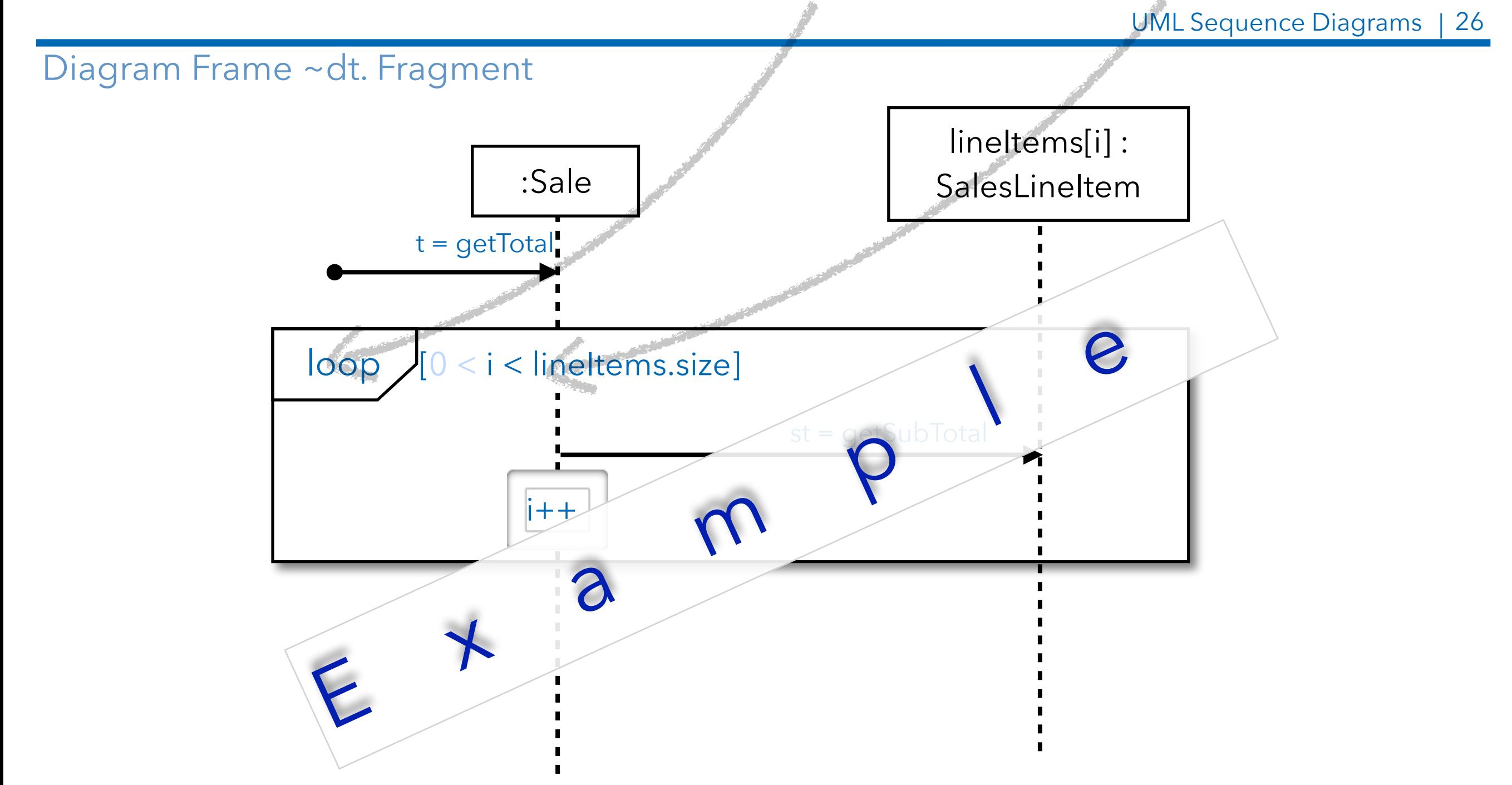

#### How to model the iteration over a collection?

UML Sequence Diagrams | 27

#### Use a **UML loop frame** to iterate over a collection.

![](_page_27_Figure_2.jpeg)

#### Use a **UML loop frame** to iterate over a collection.

![](_page_28_Figure_2.jpeg)

### Java code corresponding to a **UML loop frame**.

UML Sequence Diagrams 30

![](_page_29_Figure_2.jpeg)

### How to model the sending of a message only if a guard condition matches?

UML Sequence Diagrams | 31

Modeling task: Get the sum of all sales that happened today after 18:00 o'clock.

# Use a **UML opt frame** to model the sending of a message if the guard condition matches.

![](_page_31_Figure_1.jpeg)

Modeling task: Get the sum of all sales that happened today after 18:00 o'clock.

### How to model mutually exclusive alternatives?

UML Sequence Diagrams | 33

Modeling task: A register should be able to handle credit card payments and cash payments.

# Use the **UML alt frame** to model between 2 and n mutually exclusive alternatives.

![](_page_33_Figure_1.jpeg)

Modeling task: A register should be able to handle credit card payments and cash payments.

**Diagram frames** in UML sequence diagrams are used to support - among others - conditional and looping constructs.

![](_page_34_Figure_1.jpeg)

Modeling task: A register should be able to handle credit card payments and cash payments.

# UML Communication Diagrams

![](_page_35_Picture_1.jpeg)

**TECHNISCHE** UNIVERSITÄT DARMSTADT

### Links and Messages in Communication Diagrams

UML Communication Diagrams | 37

• A link is a connection path between two objects (it is an instance of an association)

A link indicates that some form of navigation and visibility between the objects is possible.

• Each **message** between objects is represented with a message expression and a small arrow indicating the direction of the message

Sequence numbers are added to show the sequential order of messages in the current thread of control; the starting message is often not numbered.

![](_page_36_Figure_6.jpeg)

### Links and Messages in Communication Diagrams

UML Communication Diagrams | 38

• Modeling self messages

![](_page_37_Figure_3.jpeg)

#### Alternative Notations for Modeling Instance Creation

UML Communication Diagrams | 39

![](_page_38_Figure_2.jpeg)

# Message Number Sequencing

The initial message ist not numbered to make the numbering easier to comprehend.

![](_page_39_Figure_2.jpeg)

#### Modeling Conditional Messages

![](_page_40_Figure_1.jpeg)

The message is only sent if the condition evaluates to true. The condition is written in square brackets. In case of modeling mutually exclusive message conditional path letters are prepended.

#### Messages to Class Objects

UML Communication Diagrams | 42

![](_page_41_Figure_2.jpeg)

![](_page_42_Figure_2.jpeg)

# UML Communication vs. UML Sequence Diagrams

![](_page_43_Picture_1.jpeg)

**TECHNISCHE** UNIVERSITÄT **DARMSTADT** 

#### Strengths and Weaknesses Interaction Diagrams

UML Interaction Diagrams | 45

![](_page_44_Picture_93.jpeg)

#### Strengths and Weaknesses Interaction Diagrams

UML Interaction Diagrams | 46

![](_page_45_Picture_94.jpeg)

# Summary

![](_page_46_Picture_1.jpeg)

**TECHNISCHE** UNIVERSITÄT<br>DARMSTADT The goal of this lecture is to enable you to systematically carry out small(er) software projects that produce quality software.

- Modeling the dynamic behavior is often more rewarding than modeling the static structure w.r.t. understanding a domain
- Modeling the dynamic behavior is often particularly useful if the control-flow is more involved; but only draw the part that is relevant to understand the problem at hand
- The UML is often used informally this is OK if everyone interprets the diagrams in the same way

The goal of this lecture is to enable you to systematically carry out small(er) commercial or open-source projects.

![](_page_48_Figure_2.jpeg)

**Requirements Management Domain Modeling Lesting Modeling**